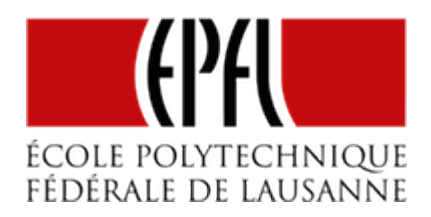

# LES INTERRUPTIONS SUR LE MSP430

Pierre-Yves Rochat

rév 2020/03/25

## INTRODUCTION

La manière d'implémenter les interruptions diffère d'une famille de microcontrôleur à une autre. Il est nécessaire de prendre à titre d'exmple une famille pour voir en détail comment les interruptions sont mises en oeuvre. Prenons le cas du MSP430.

## LES INTERRUPTIONS SUR LE MSP430

Il existe plusieurs sources d'interruptions disponible sur le MSP430. Voici la liste des vecteurs d'interruptions correspondants :

- 0xFFFE : Reset
- 0xFFFC : NMI
- 0xFFFA : Timer1 CCR0
- 0xFFF8 : Timer1 CCR1, CCR2, TAIFG
- 0xFFF6 : Comparator\_A
- 0xFFF4 : Watchdog Timer
- 0xFFF2 : Timer0 CCR0
- 0xFFF0 : Timer0 CCR1, CCR2, TAIFG
- 0xFFEE : USCI status
- 0xFFEC : USCI receive/transmit
- 0xFFEA : ADC10
- $-$  0xFFE8 : -
- 0xFFE6 : Port P2
- 0xFFE4 : Port P1

## **EPFL 2020**

Les adresses se trouvent en mémoire flash, ce sont les dernières adresses de l'espace d'adressage de 16 bits.

Plusieurs sources d'interruptions nécessitent la scrutation pour déterminer la cause exacte de l'interruption. C'est le cas par exemple des interruptions sur les ports : chaque bit peut produire une interruption. C'est aussi le cas d'une des interruptions des Timers : les registre de comparaison 1 et 2, ainsi que l'interruption générale du Timer sont regroupés sur un vecteur unique.

## SYNTAXE DES ROUTINES D'INTERRUPTIONS

Le langage C ne définit pas la syntaxe des routines d'interruptions. Plusieurs notations sont utilisées, dépendant des compilateurs. Nous présenterons ici une des syntaxe supportée par les compilateurs GCC.

```
#pragma vector=NUMERO_DU_VECTEUR
__interrupt void Nom_de_la_routine (void) {
 ...
}
```
La première ligne indique au compilateur à quel vecteur d'interruption la routine sera associée. La seconde ligne est une déclaration de procédure presque habituelle, avec un nom et aucun paramètres d'entrée *(void)*. L'indication *\_\_interrupt* permet au compilateur d'utiliser les instructions correspondant à une routine d'interruption, en particulier le *Reti* final.

## INTERRUPTION PRODUITE PAR UNE ENTRÉE

Sur les microcontrôleurs MSP430, plusieurs registres permettent de définir la manière dont une broche d'entrée-sortie est utilisée. Ils sont associés à un Port, composé de 8 broches. Sur le MSP430G2553 du Launchpad, deux ports sont disponibles : P1 et P2. On connaît déjà les registres suivant :

- *P1DIR* : détermine le rôle de la broche (entrée ou sortie)
- *P1OUT* : donne la valeur pour les broches de sortie
- *P1IN* : permet de lire la valeur des entrées
- *P1REN* : permet d'enclencher une résistance de tirage (pull-up ou pull-down, selon l'état de bit de P1OUT correspondant

Pour mettre en œuvre les interruptions sur des broches du port P1, trois registres supplémentaires sont disponibles :

- *P1IE* : (*Interrupt Enable*) permet l'enclenchement de l'interruption pour chaque bit. L'usage habituel est d'écrire dans ce registre pour choisir quels bits vont causer une interruption.
- *P1IES* : (*Interrupt Edge Select*) permet de choisir pour chaque bit le front qui va produire l'interruption. Lorsque le bit est à 0, l'interruption va se produire lors d'une transition de 0 vers 1 (*low-to-high transition*). L'usage habituel est d'écrire dans ce registre pour choisir quel front va causer une interruption, pour chaque bit.
- *P1IFG* : (*Interrupt FlaG*) les **fanions d'interruption**. Lorsque qu'un transition telle qu'elle est spécifiée dans un bit de *P1E*, le bit correspondant s'active dans P1IFG. C'est son activation qui produit l'interruption elle-même.

Voici un programme qui met en œuvre une interruption sur l'entrée *P1.3* (le poussoir du Launchpad) et qui change d'état *P1.6* (la LED verte) à chaque front descendant.

```
1
 2
 3
 4
 5
 6
 7
 8
 9
10
11
12
13
14
}
15
16
// Routine d'interruption associée au Port P1
17
// Syntaxe spécifique pour les interruptions :
18
#pragma vector=PORT1_VECTOR
19
__interrupt void Port1_ISR(void) {
20
P1IFG &= ~(1<<3); // Fanion d'interruption correspondant au bit 3 remis à 0
21
   int main() {
       WDTCTL = WDTPW + WDTHOLD; // Stop watchdog timer
       P1DIR |= (1<<6); // Led verte en sortie
       P1OUT |= (1<<3); P1REN |= (1<<3); //pull-up sur l'entrée P1.3
       P1IES |= (1<<3); // Mode d'interruption : sur le front descendant
       P1IE |= (1<<3); // Interruption P1 activée sur le bit 3
       P1IFG &=~(1<<3); // Fanion d'interruption remis à zéro
       __enable_interrupt(); // General Interrupt Enable
       while(1) { // il n'y a rien à faire dans la boucle principale !
       }
    P1OUT ^= (1<<6); // inverse P1.6 (LED verte)
   }
```
La première remarque, c'est que la boucle principale *while(1)...* ne fait rien ! En plus des initialisations classique des entrées et des sorties, trois instructions ont été ajoutées, correspondant aux étapes de mise en œuvre d'une interruption :

- L'activation d'un bit dans *P1IES* sélectionne le front descendant
- L'activation d'un bit dans *P1IE* autorise l'interruption sur l'entrée *P1.3*
- L'appel de la procédure *\_\_enable\_interrupt()* autorise globalement les interruptions sélectionnées

La mise à 0 du bit 3 dans le registre des fanions d'interruption *P1IFG* évite qu'un front sur l'entrée *P1.3* pouvant s'être produit avant l'autorisation des interruptions ne cause une interruption.

La routine d'interruption a été placée à la suite du programme principal, alors que nous avons l'habitude de placer les procédures avant le programme principal. Cette procédure n'est en effet jamais appelée explicitement.

#### SCRUTATION DU BIT CONCERNÉ

Dans notre exemple, seul le bit 3 est concerné par les interruptions. Dans la routine d'interruption, il n'y a donc pas besoin de regarder quel bit a produit l'interruption et c'est systématiquement le fanion 3 qui est remis à 0.

Lorsque l'interruption peut provenir de plusieurs entrées, il est alors nécessaire de scruter le registre pour connaître le bit qui a causé l'interruption, comme le montre cet exemple :

```
1
2
 3
 4
 5
 6
7
8
 9
10
__interrupt void Port1_ISR(void) {
11
12
13
   int main() {
     ...
     P1IES &=~((1<<3)|(1<<4)); // interruptions aux fronts montants
    P1IE |= (1<<3)|(1<<4); // Interruption activée sur 2 entrées
     P1IFG &=~((1<<3)|(1<<4)); // Fanions d'interruption remis à zéro
     ...
   #pragma vector=PORT1_VECTOR
     // scrutation des causes possible de l'interruption :
     if (P1IFG & (1<<3)) {... ; P1IFG &= ~(1<<3); }
    if (P1IFG & (1<<4)) {... ; P1IFG &= ~(1<<4); }
   }
```
#### INTERRUPTION DE FIN DE CONVERSION

Voici un autre exemple d'interruption, où l'événement est interne au microcontrôleur. L'interruption doit se produire lorsque le convertisseur Analogique-Numérique (ADC) termine sa conversion.

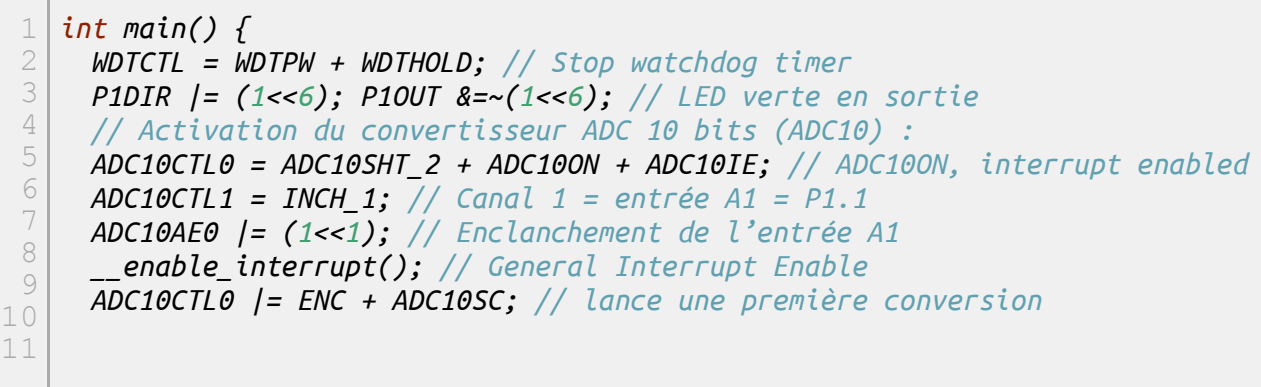

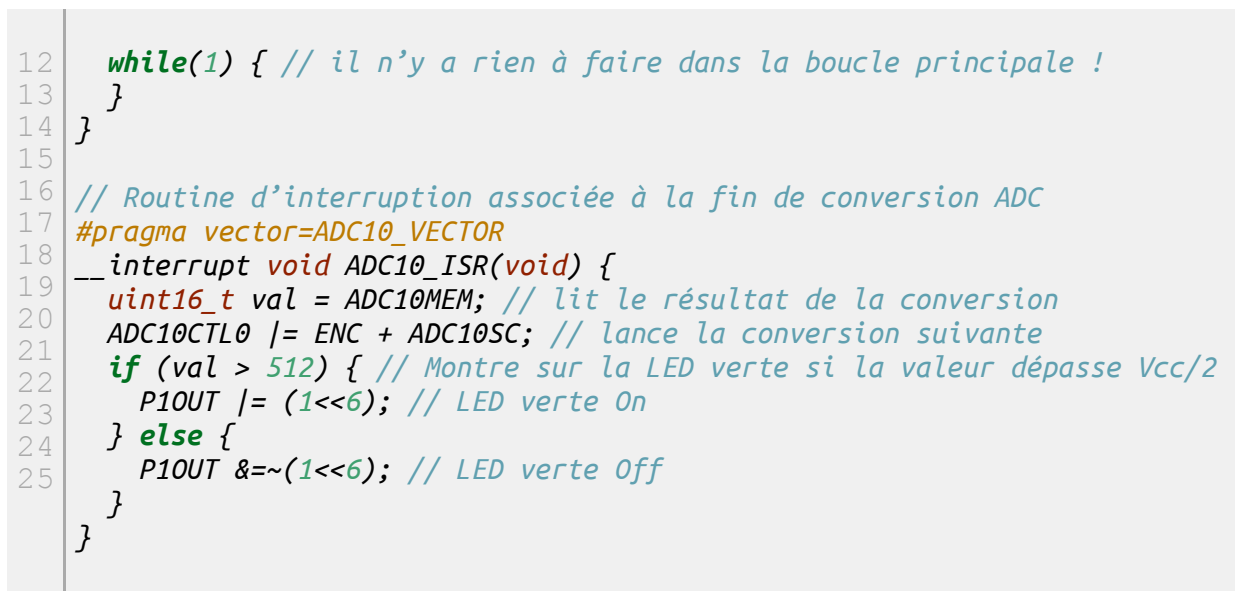